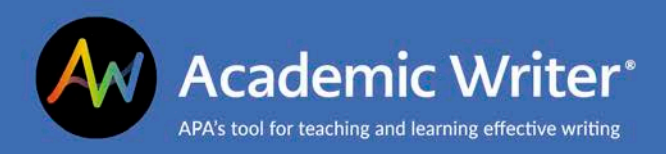

## **Creating Academic Writer Accounts**

**Academic Writer accounts are necessary to create and save references and papers.**

When using Academic Writer, you need an account to

- Write, save, and collaborate on papers;
- Create and add references to your personal library;
- Use Research Lab Book tools; and
- Add Learning Center videos and samples to a list of favorites.

You may already have an APA account and can use it to log in to Academic Writer if

- You're an APA member, an APA student member, or if you purchased an item online from the APA bookstore, or
- You've previously accessed Academic Writer.

## **Existing Accounts**

Use your existing Academic Writer or APA account to log in to Academic Writer when prompted. (If you land on the **Create an Academic Writer Account** page, you may need to use the **Log In** link to get to the **Log in with your Academic Writer Account** page shown below.)

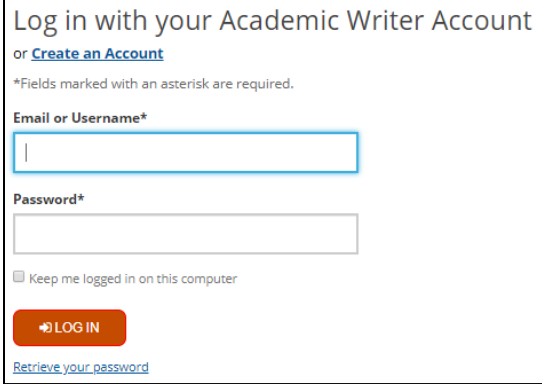

If you are unsure if you have an account, use the **Retrieve Your Password** link and enter the email address you think you used to create your account.

If you have an account associated with that email address, you will receive a link to reset your password. If there is no account associated with that email address, you will see an on-screen message indicating there is no account and you should create a new account.

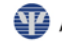

## **Create a New Account**

To create a new Academic Writer account, complete the form. All fields are required. Additionally, you must agree to the APA Terms and Conditions, Academic Writer Terms of Service, and APA Privacy Policy in order to create your account.

You do not have to use your institutional email address to create your Academic Writer account, but you should use an email account you check regularly. Papers you export by email will go to this address; it is also where you will receive notifications from collaborators.

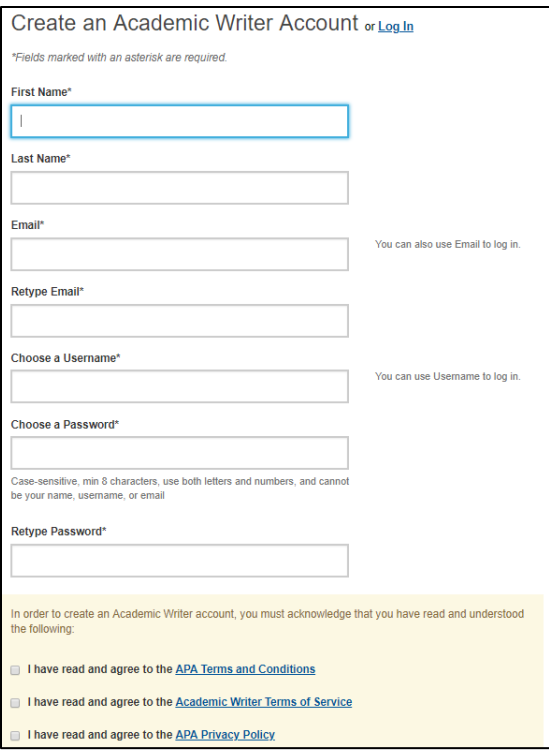

In this form, if you enter an email address that is already associated with an account, you will be prompted to log in using that account or to reset your password using the **Fill out the forgot password form.**

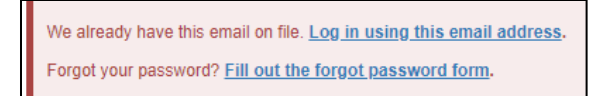

Do not create more than one Academic Writer account, as you cannot transfer references and papers from one account to another.

## **Contact Us**

APA Customer Engagement provides training and support for Academic Writer and other products from APA Publishing.

Academic Writer Customer Engagement academicwriter@apa.org 800-374-2722 or 202-336-5650 TDD/TTY 202-336-6123

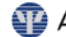